## Merkezi Etkinlikler

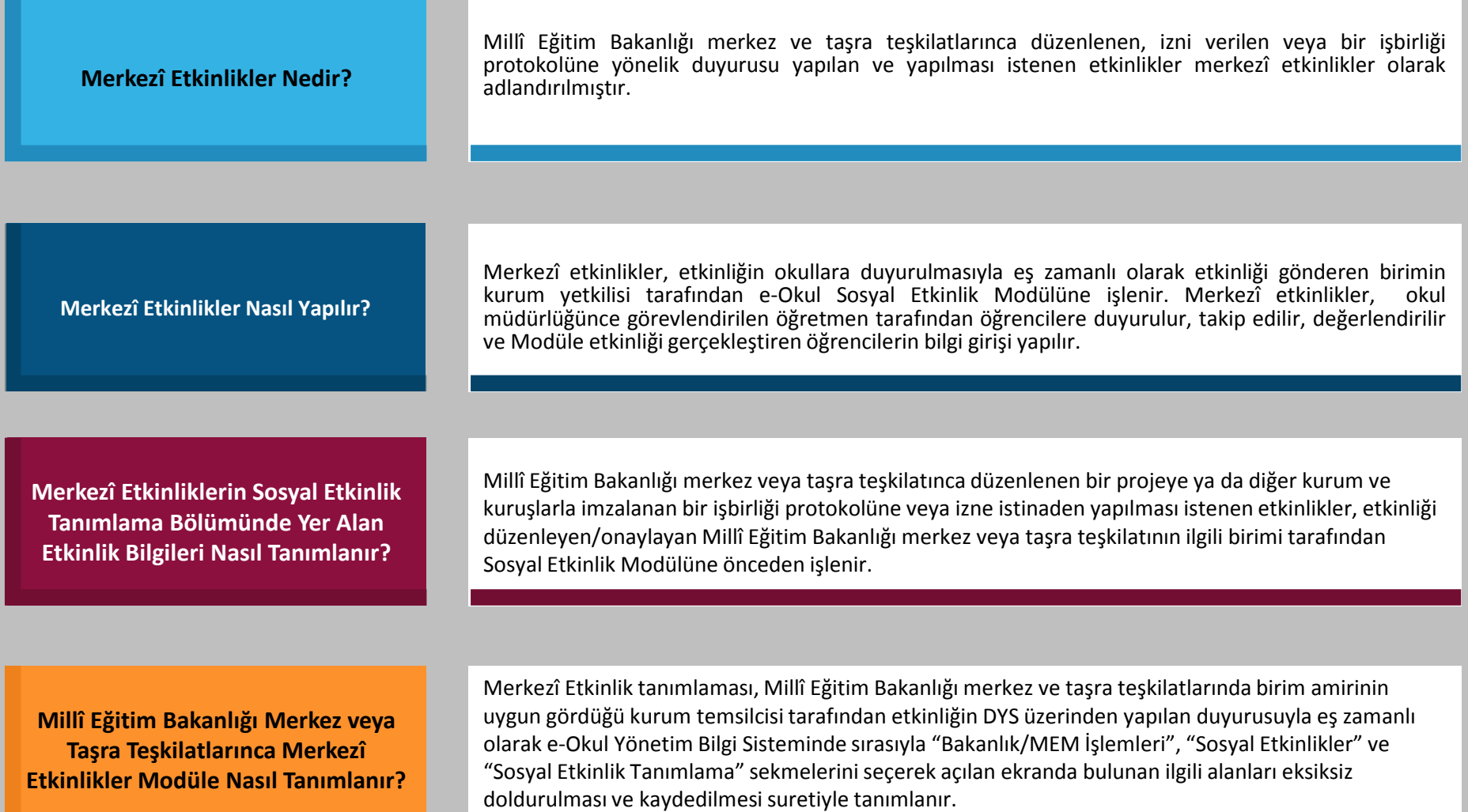

## Merkezi Etkinlikler

**Okula merkezden (ilçe/il MEM veya MEB) sosyal etkinlik içeren bir yazı geldi. Ancak sosyal Etkinlik Modülü Merkezî Etkinlikler bölümünde bulunmuyor. Ne Yapmalıyım?**

**Milli Eğitim Bakanlığı merkez veya taşra teşkilatında merkezî etkinlikleri modüle tanımlayan kurum yetkilisiyim. Etkinlik birden fazla sosyal etkinlik alanını ve kategorisini içeriyorsa sosyal etkinlik alanını nasıl belirlemeliyim?** 

Okul müdürlüğünce size duyurusu yapılan bir etkinliğin mutlaka Merkezî Etkinlikler bölümünde yer alması gerekmektedir. Merkezî Etkinlikler bölümünü tekrar gözden geçirin, etkinliğin Merkezî Etkinlikler bölümünde yer almadığına emin olduğunuzda okul müdürlüğünüze durumu bildirin. Okul müdürlüğü, etkinliğin duyurusunun yapıldığı makam ile ilgili etkinliğin Merkezî Etkinlikler bölümüne işlenmesi için iletişime geçecektir.

Merkezî Etkinliklerde etkinlik birden fazla sosyal etkinlik alanını veya kategorisini içeriyorsa her bir sosyal etkinlik alanı veya kategorisi için yeni bir sosyal etkinlik tanımlama yapılmalıdır. Örneğin, etkinlikte öğrencilerden hem resim yapmaları hem de hikaye yazmaları isteniyorsa ayrı ayrı iki defa sosyal etkinlik tanımlama yapılacaktır. Böyle tanımlamalarda, etkinlik adına parantez içinde etkinliğin kategorisini de belirtmekte yarar vardır. Örneğin, Çanakkale Savaşları konulu resim ve hikaye yarışması düzenlensin. Etkinlik modüle iki ayrı isimle (Çanakkale Savaşları (Resim) ve Çanakkale Savaşları (Hikaye)) işlenmelidir.